# **Советы бывалых**

Советы для начинающих олимпиадных программистов от умудрённых опытом участников

## **Технические**

1. …

### **Организационные**

1. Выбирать какие задачи решать в части сложности можно исходя из текущей турнирной таблицы - брать решённые большим числом остальных команд

#### **Разные**

1. …

## **ICPC**

В нашем регионе этапы ICPC разделены на следующие:

- 1. Квалификация Северо-Запада России (онлайн)
- 2. Квалификация Северо-Запада России (оффлайн (в ИТМО))
- 3. Финал Северной Евразии
- 4. Финал ICPC

Основной тур в каждом этапе длиться 5 часов. В команде по 3 человека. Разрешается использовать для отсылки решений 1 компьютер.

P.s. На очных площадках будет предоставляться только 1 компьютер, в онлайн этапе за этим сильно не следят, но от раза к разу не приходится.

Самый первый этап проходит онлайн и для того чтобы получить логин и пароль нужно выполнить следуюште шаги:

- 1. Войти на icpc.global/login
- 2. На вкладке «Teams» выбрать свою команду
- 3. Перейти на вкладку «Attachments»
- 4. Скачать файл «NWQ-PASSWORD…»
- 5. Найти в файле логин, пароль и URL

Более подробная информация на [официальном сайте](https://neerc.ifmo.ru/information/index.html)

From: <http://se.moevm.info/>- **se.moevm.info**

Permanent link: **[http://se.moevm.info/doku.php/start:olympiad\\_programming:broscience](http://se.moevm.info/doku.php/start:olympiad_programming:broscience)**

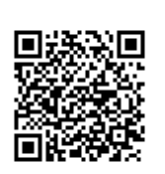

Last update: **2023/10/13 11:39**